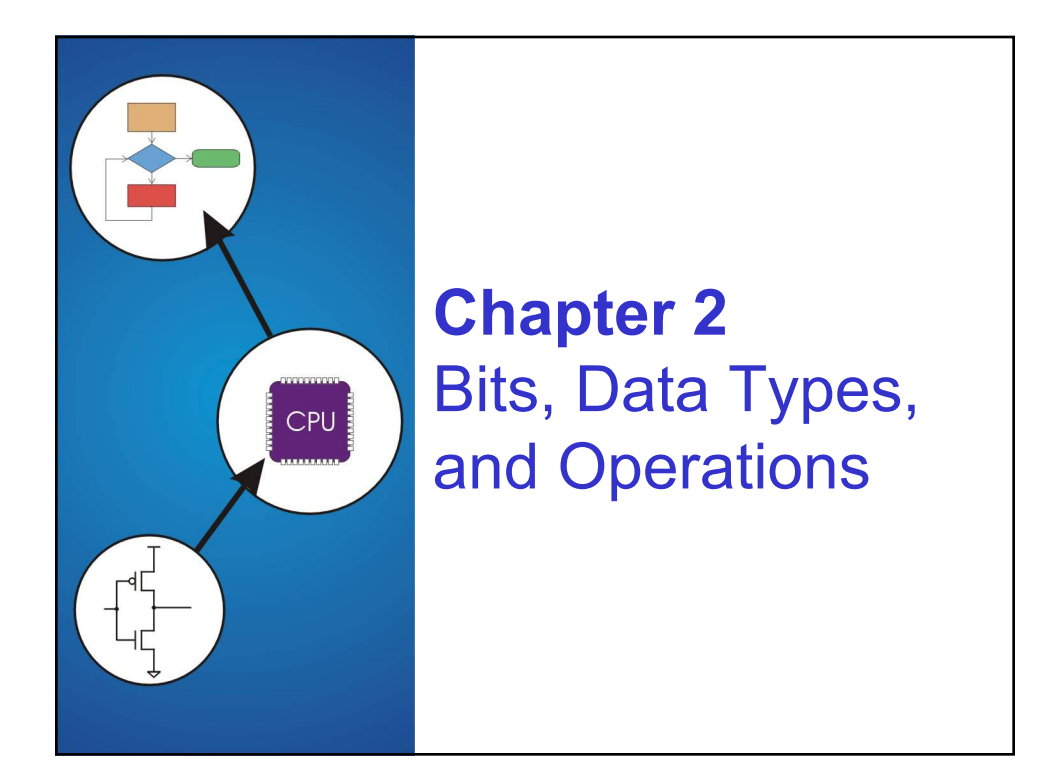

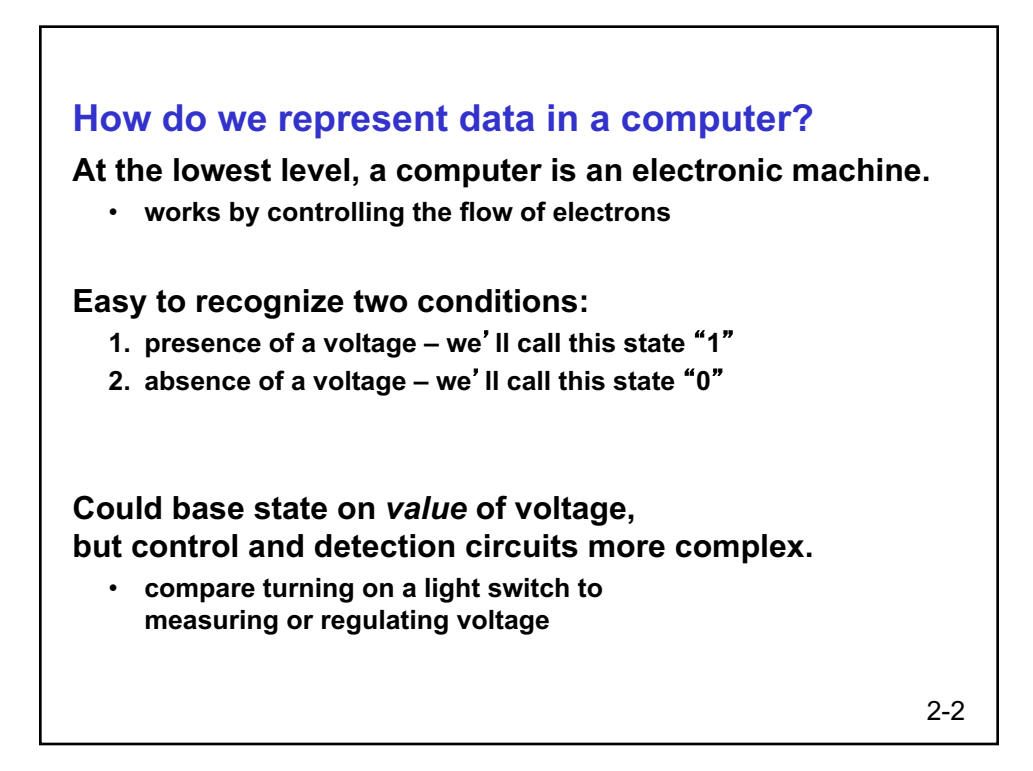

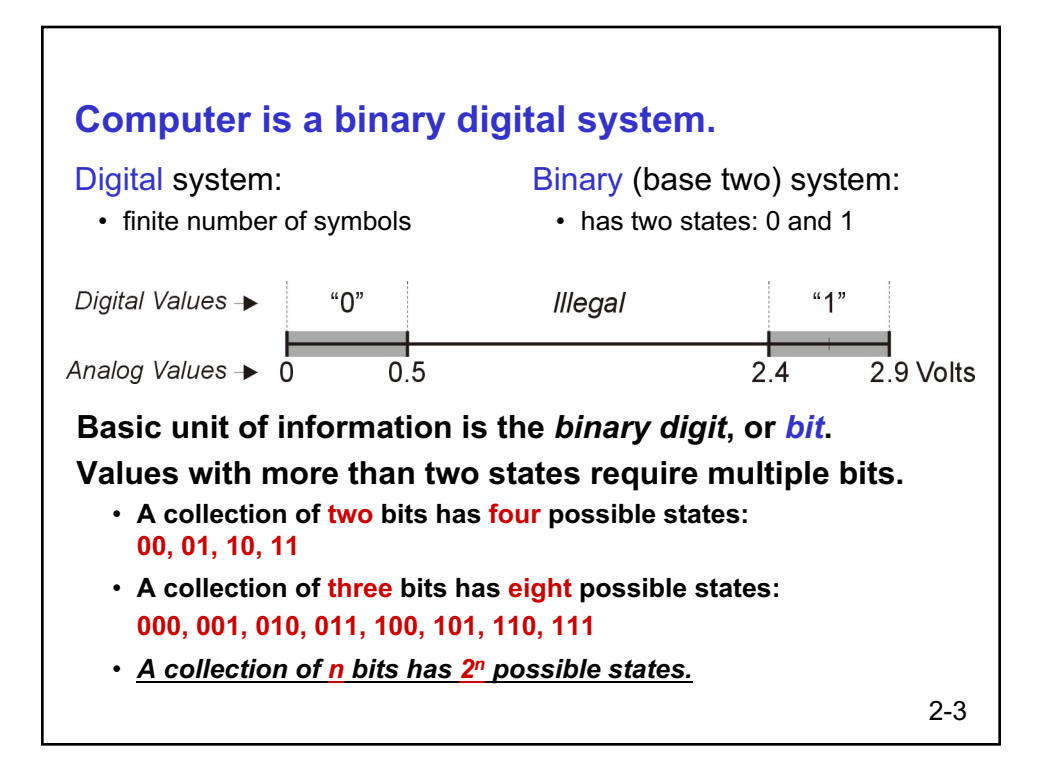

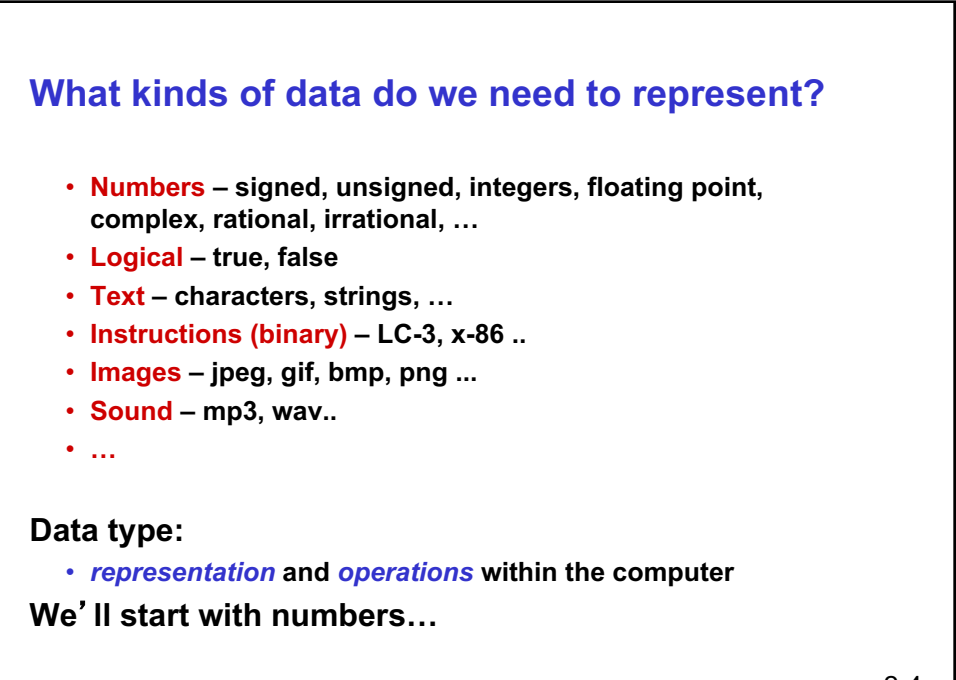

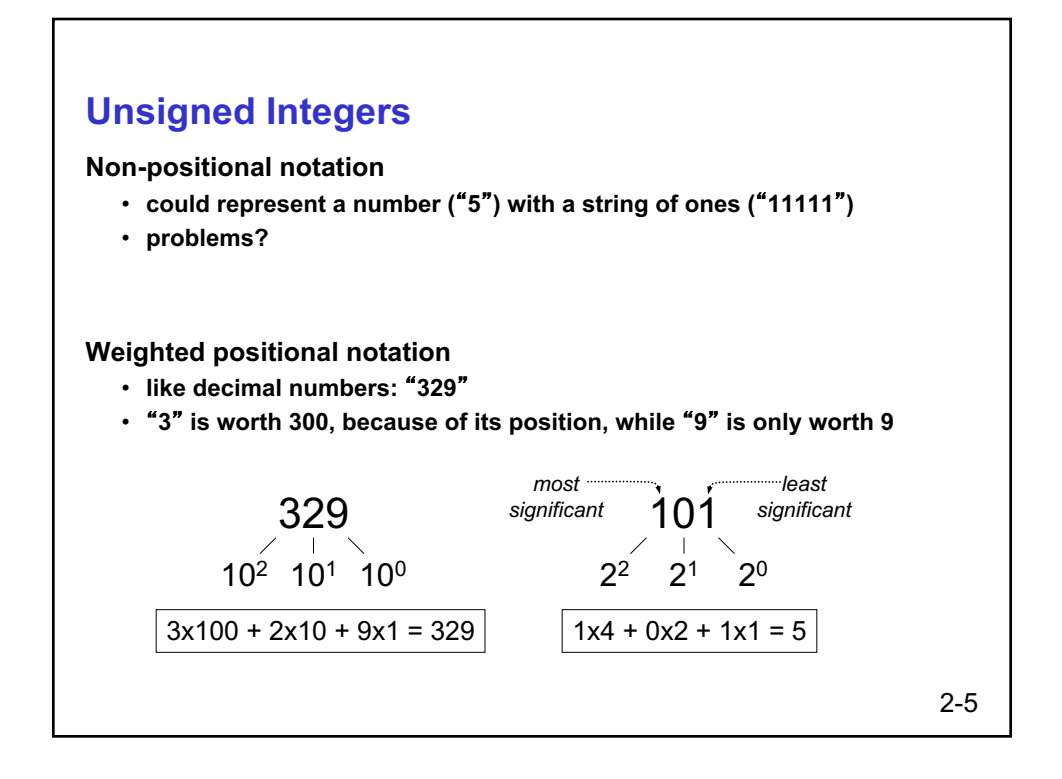

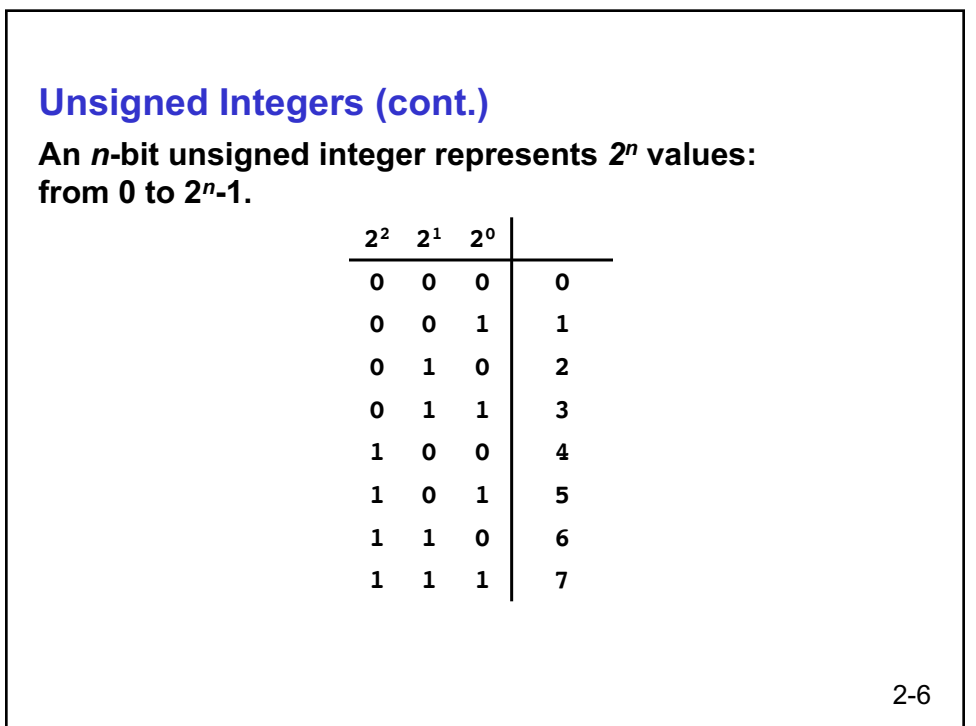

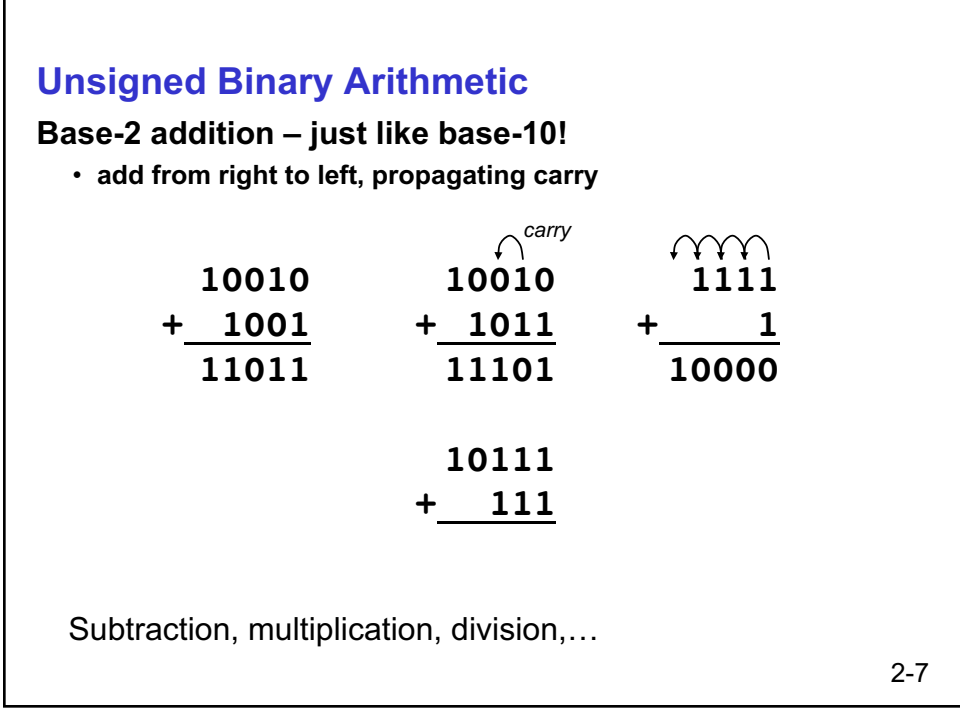

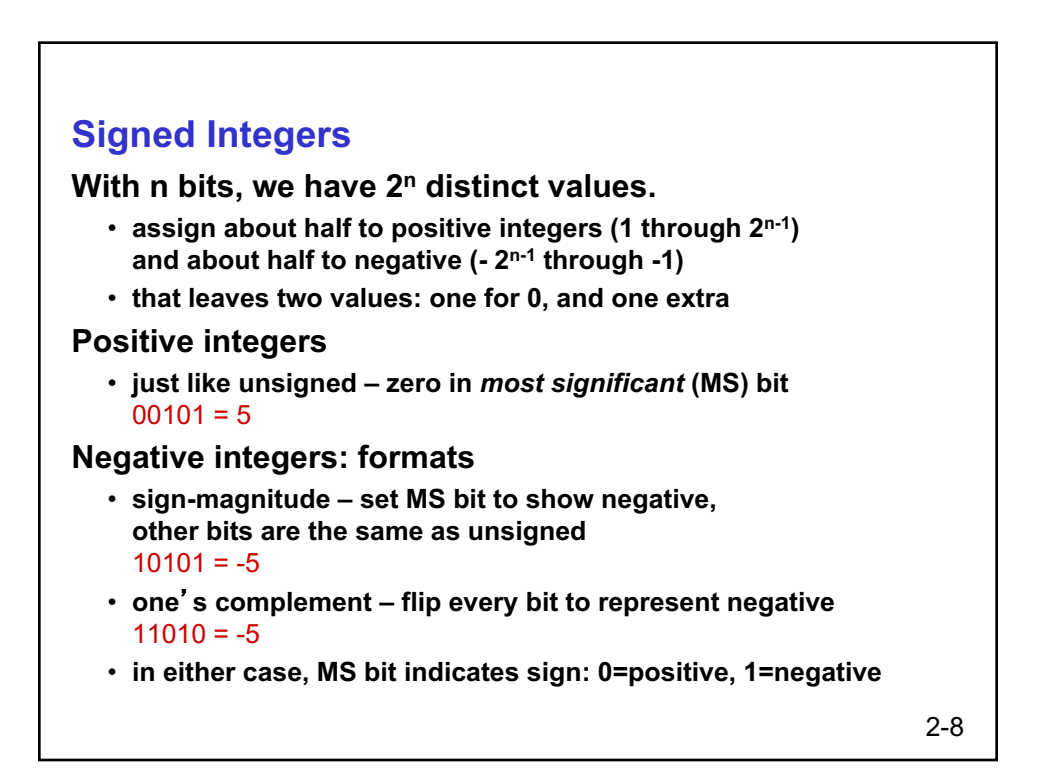

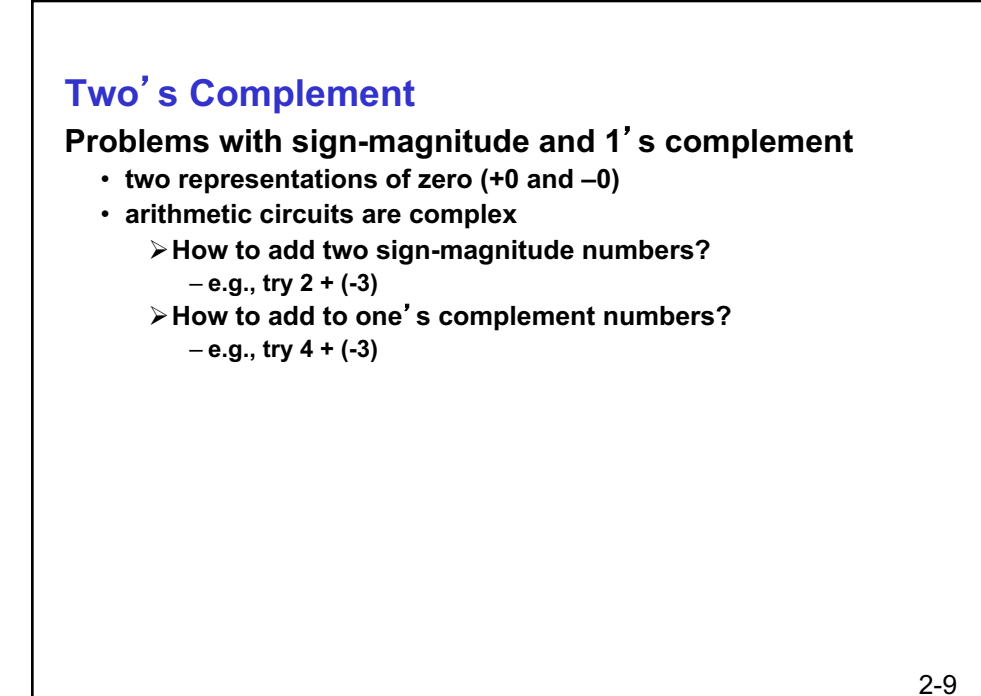

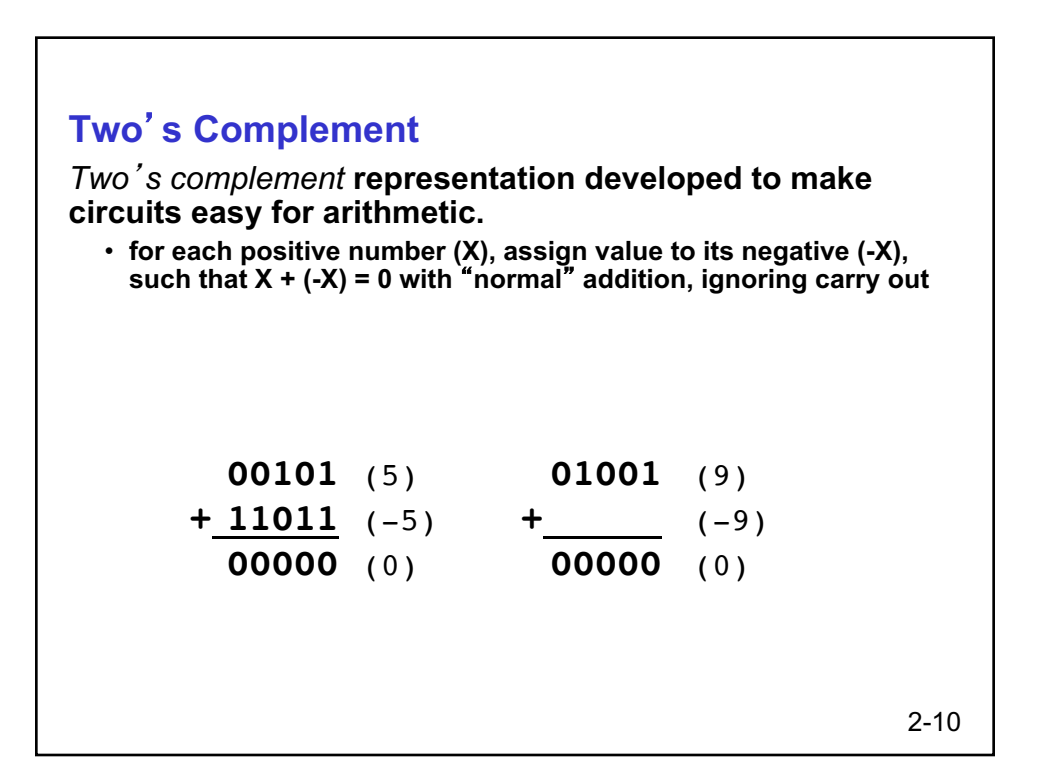

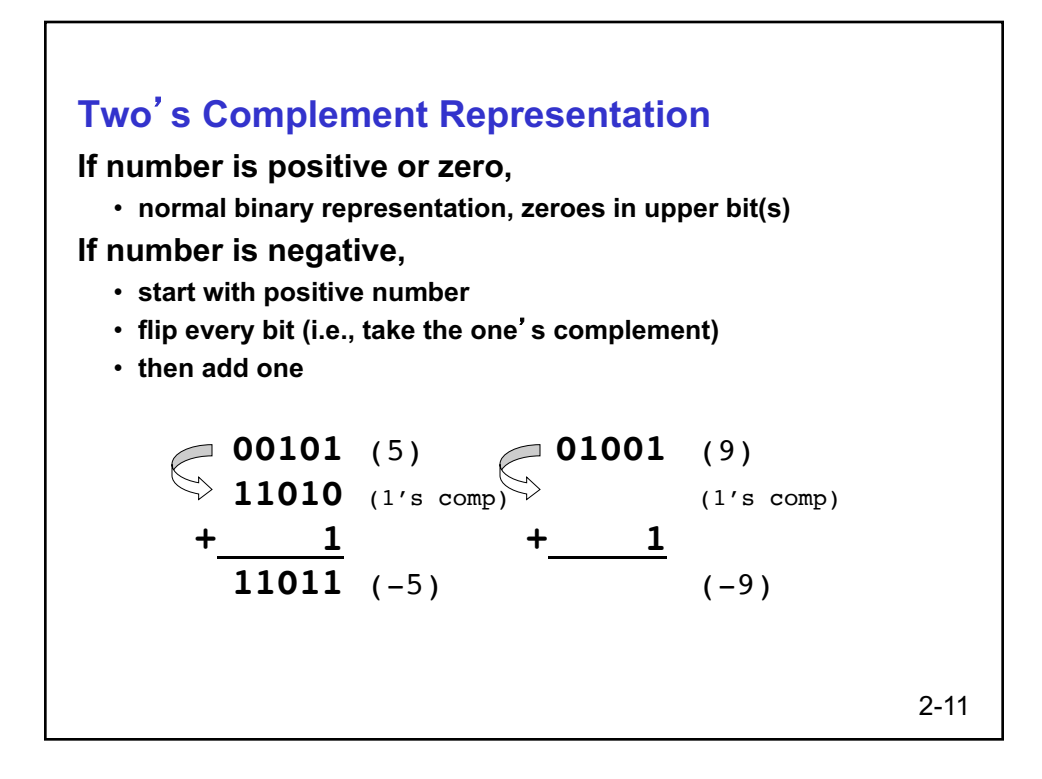

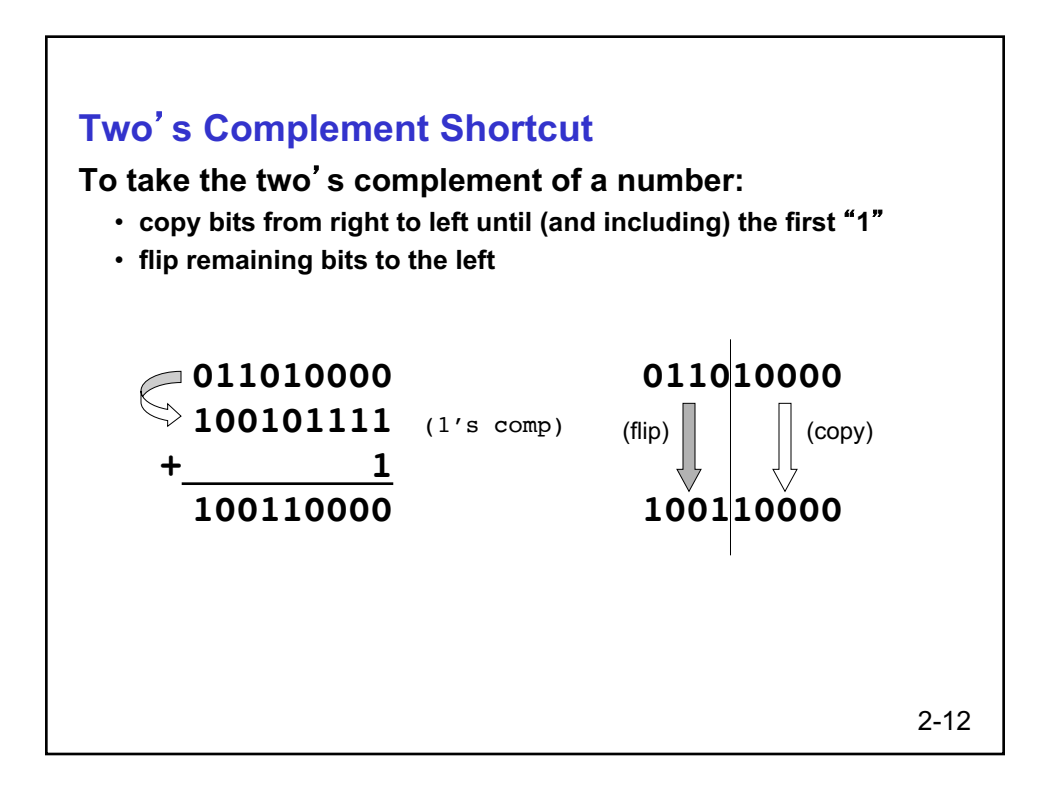

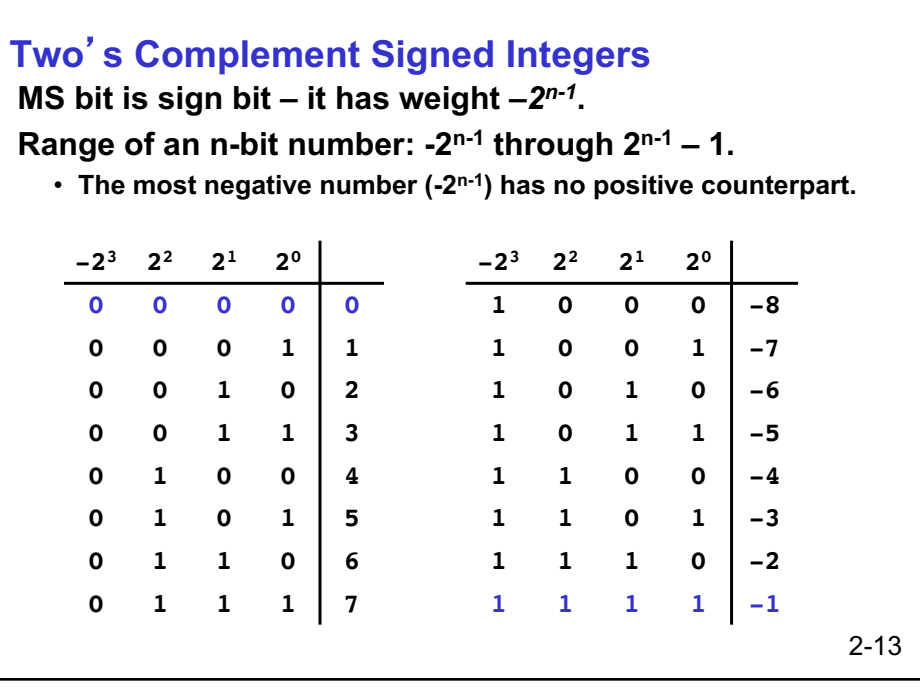

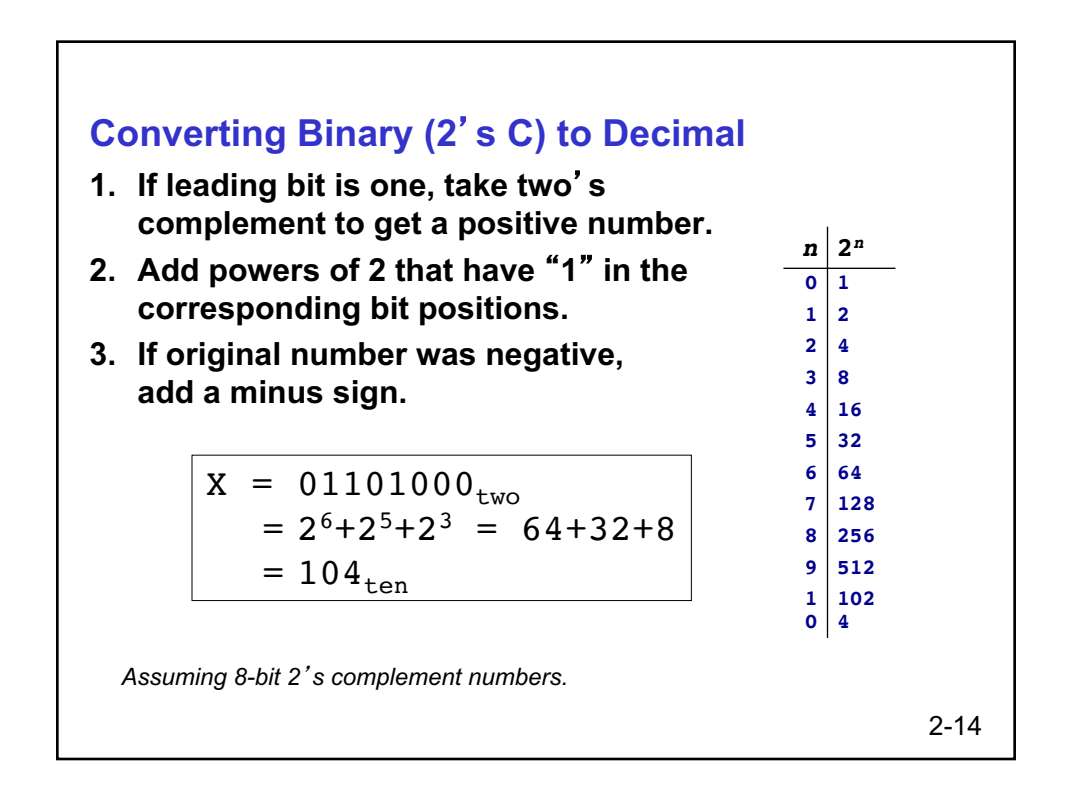

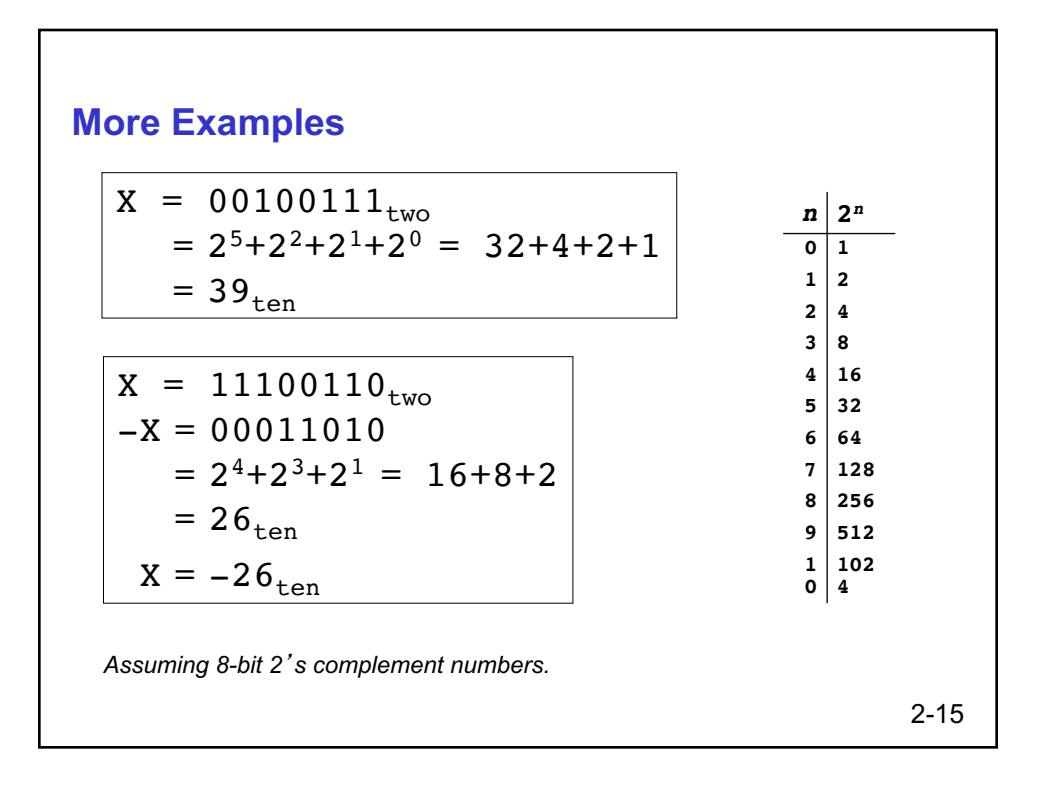

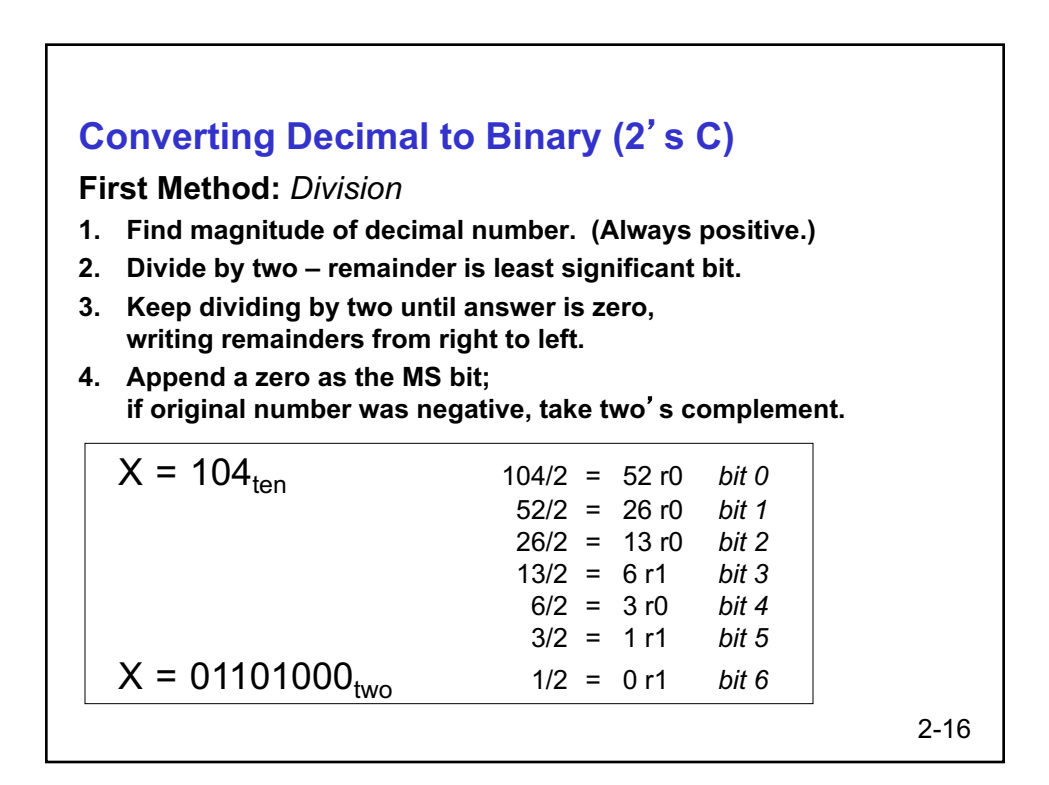

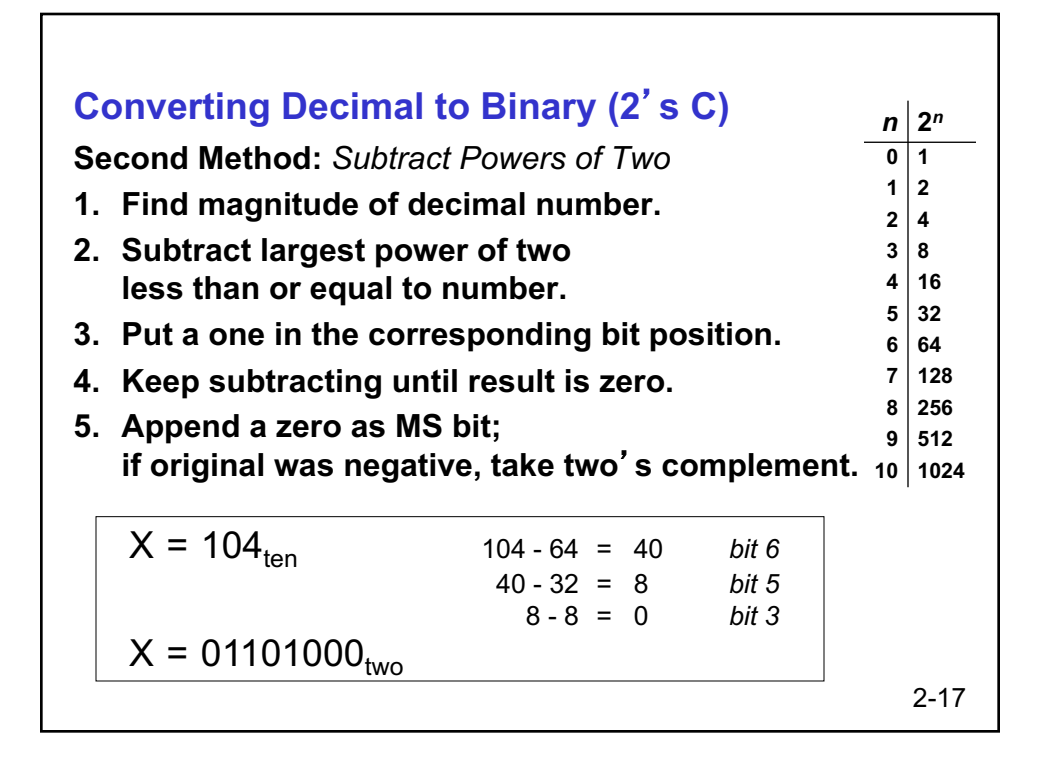

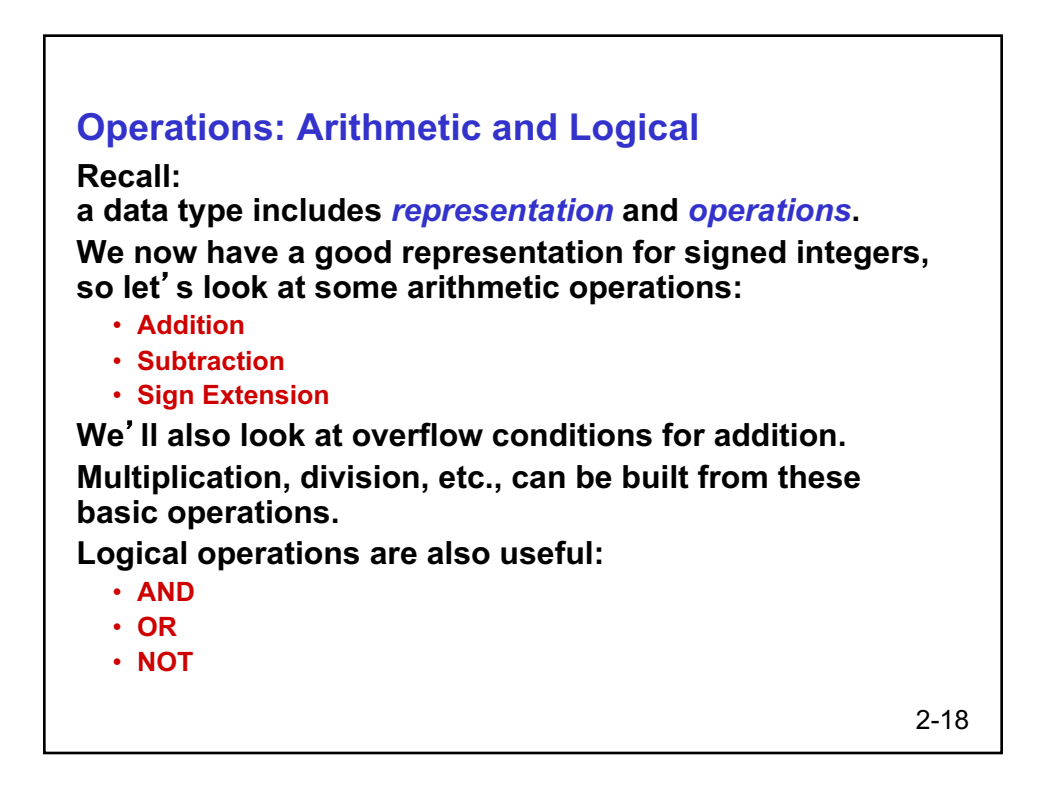

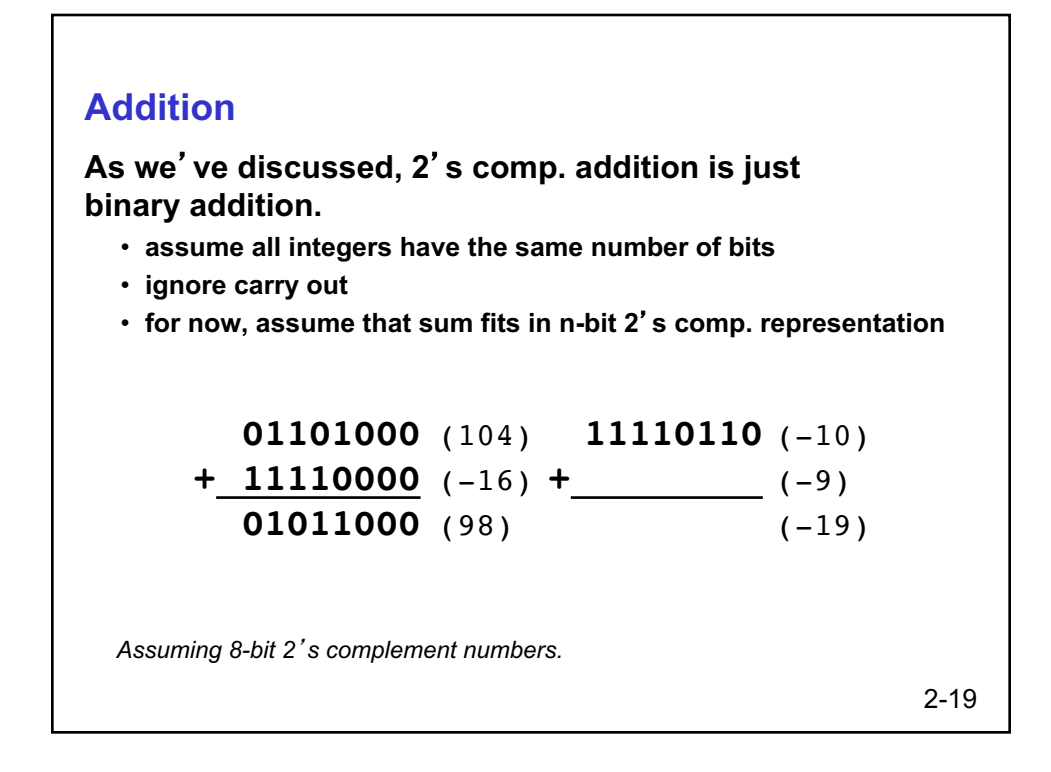

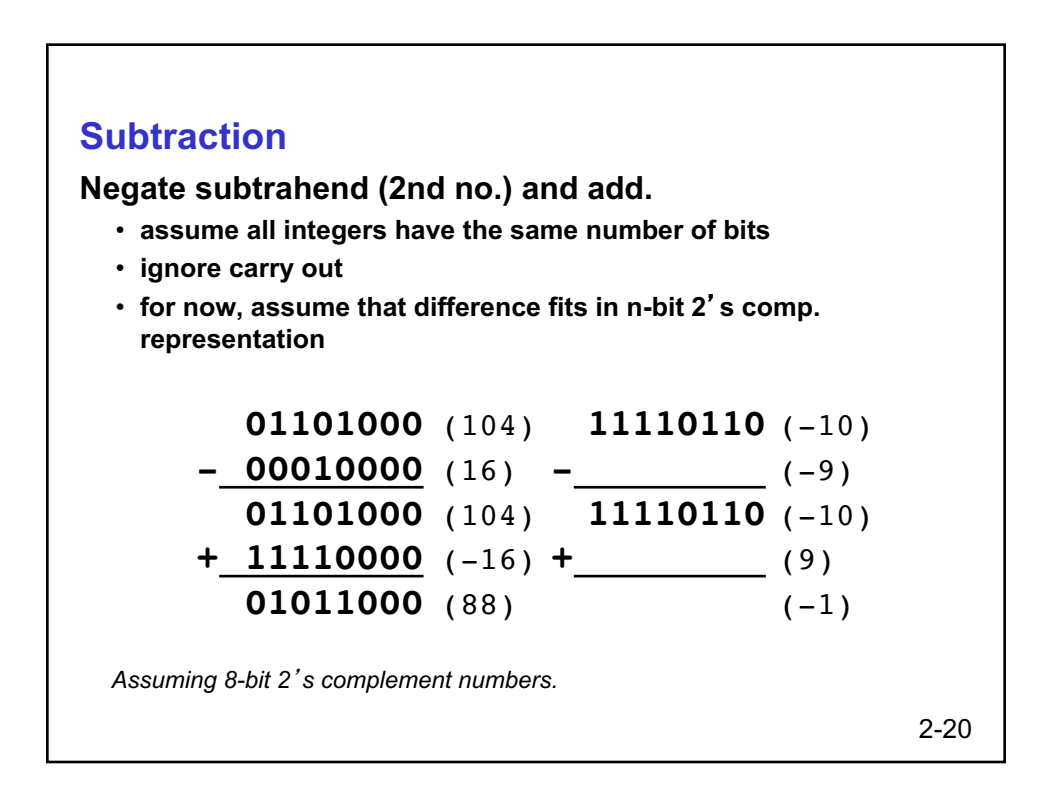

## **Sign Extension To add two numbers, we must represent them with the same number of bits. If we just pad with zeroes on the left: Instead, replicate the MS bit -- the sign bit: 4-bit 8-bit 0100** (4) **00000100** (still 4) **1100** (-4) **00001100** (12, not -4) **4-bit 8-bit**

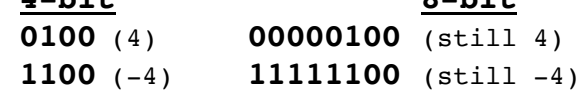

2-21

# 2-22 **Overflow If operands are too big, then sum cannot be represented as an** *n***-bit 2**'**s comp number. We have overflow if:** • **signs of both operands are the same, and** • **sign of sum is different. Another test -- easy for hardware:** • **carry into MS bit does not equal carry out 01000** (8) **11000** (-8) **+ 01001** (9) **+ 10111** (-9) **10001** (-15) **01111** (+15)

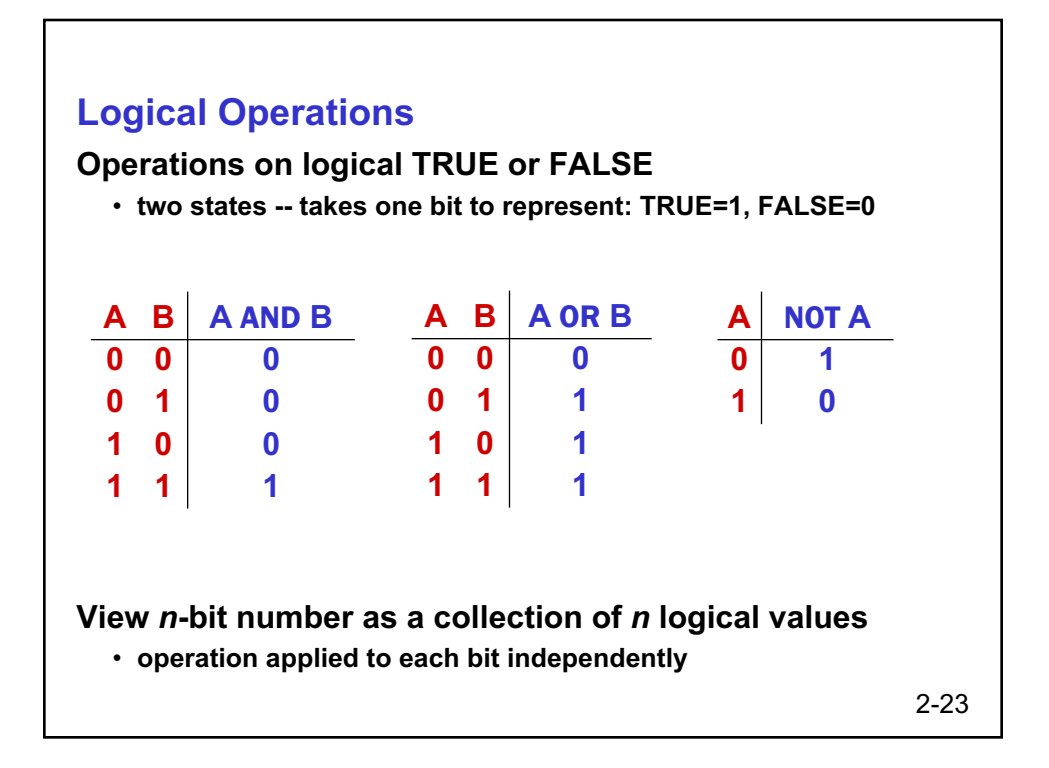

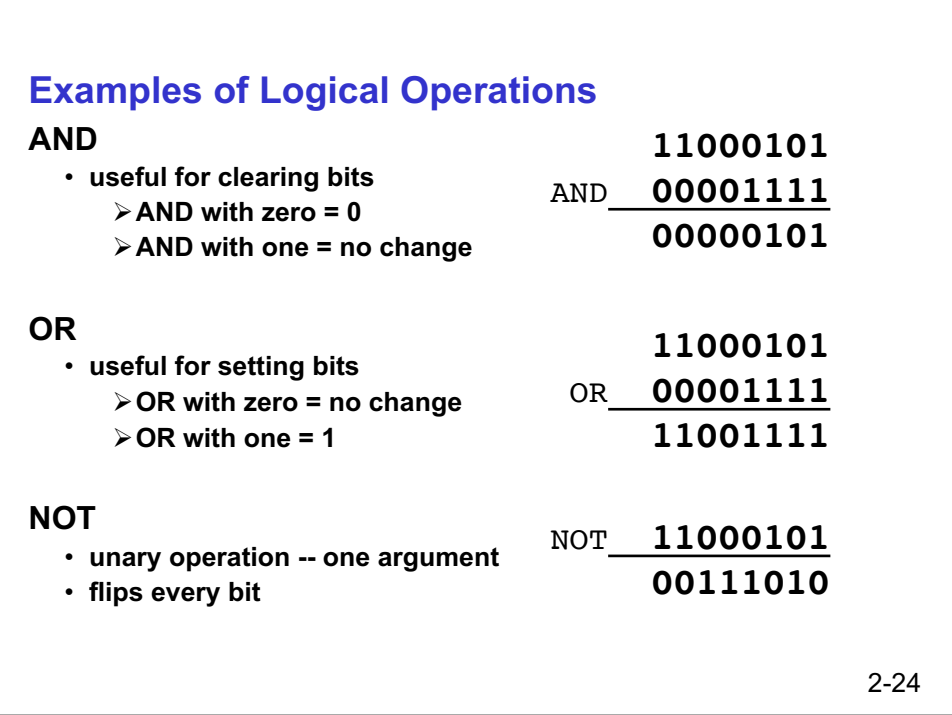

## **Hexadecimal Notation**

**It is often convenient to write binary (base-2) numbers as hexadecimal (base-16) numbers instead.**

- **fewer digits -- four bits per hex digit**
- **less error prone -- easy to corrupt long string of 1**'**s and 0**'**s**

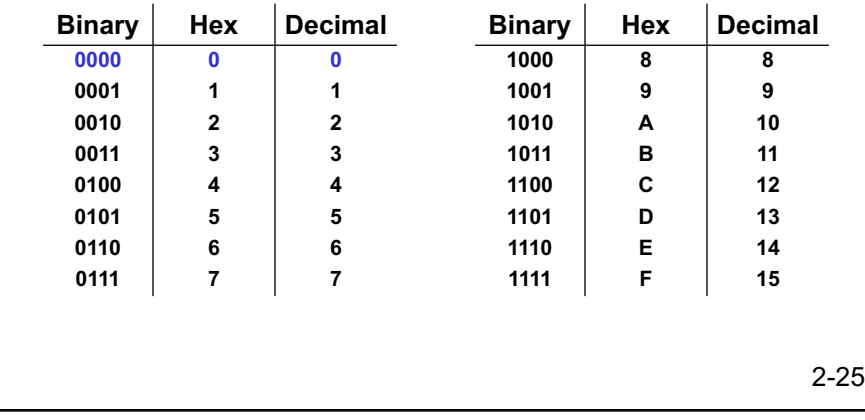

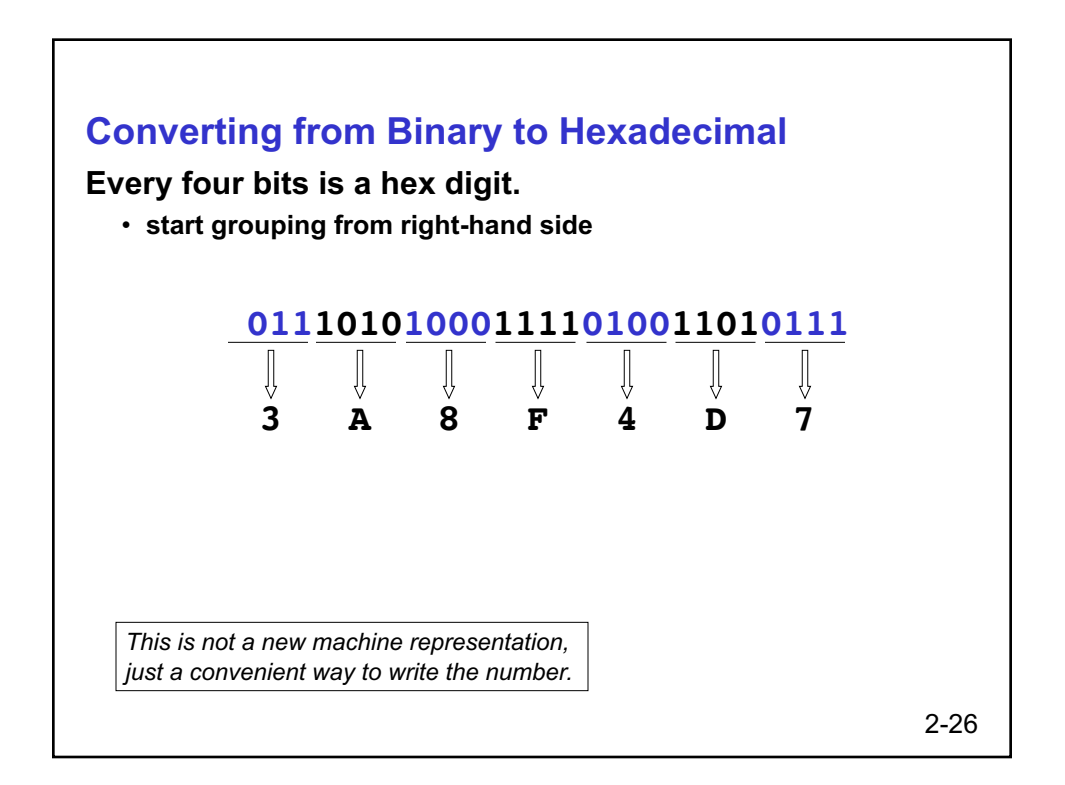

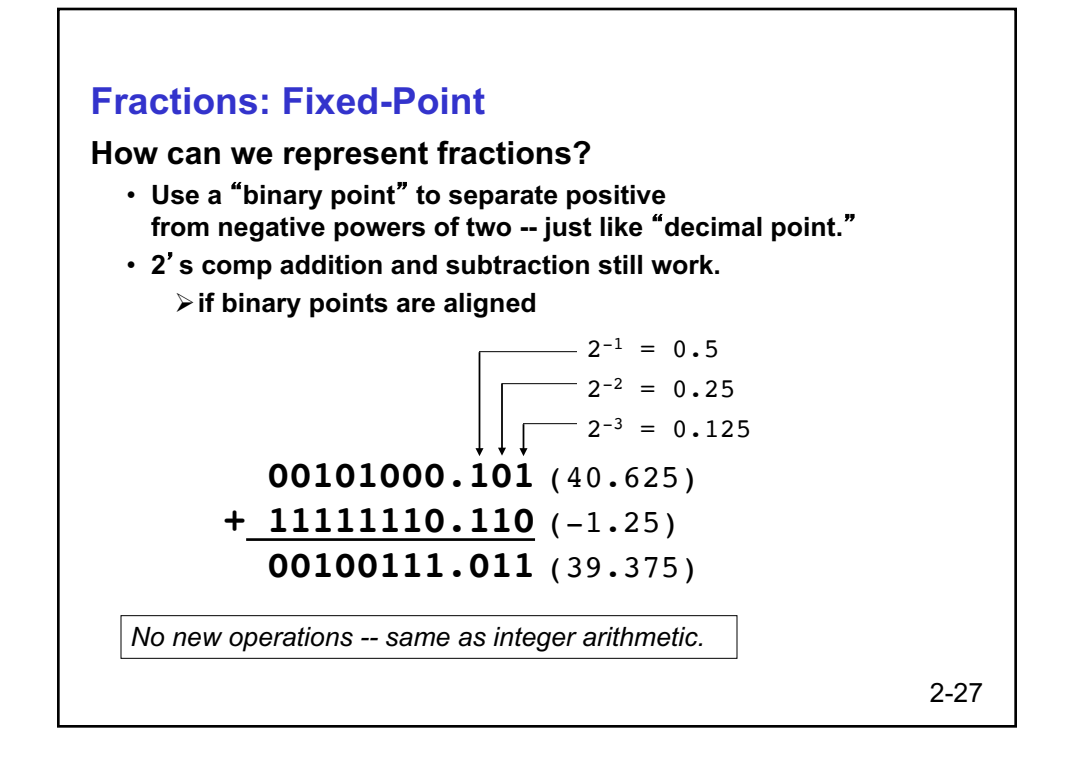

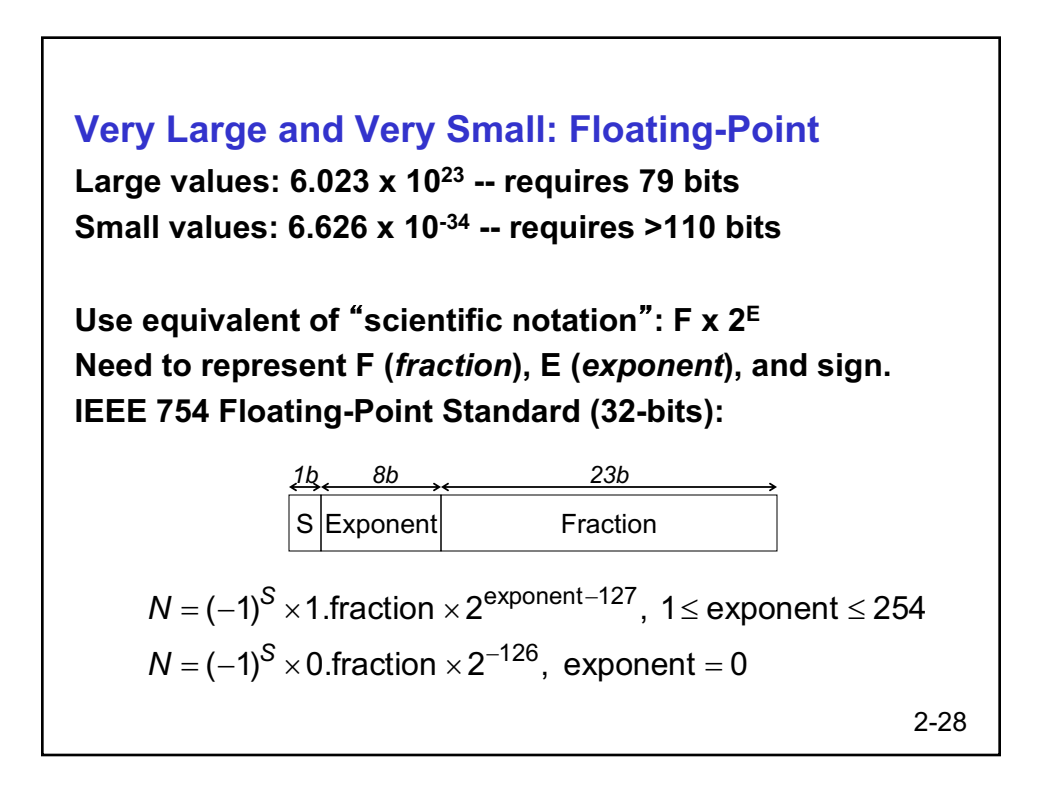

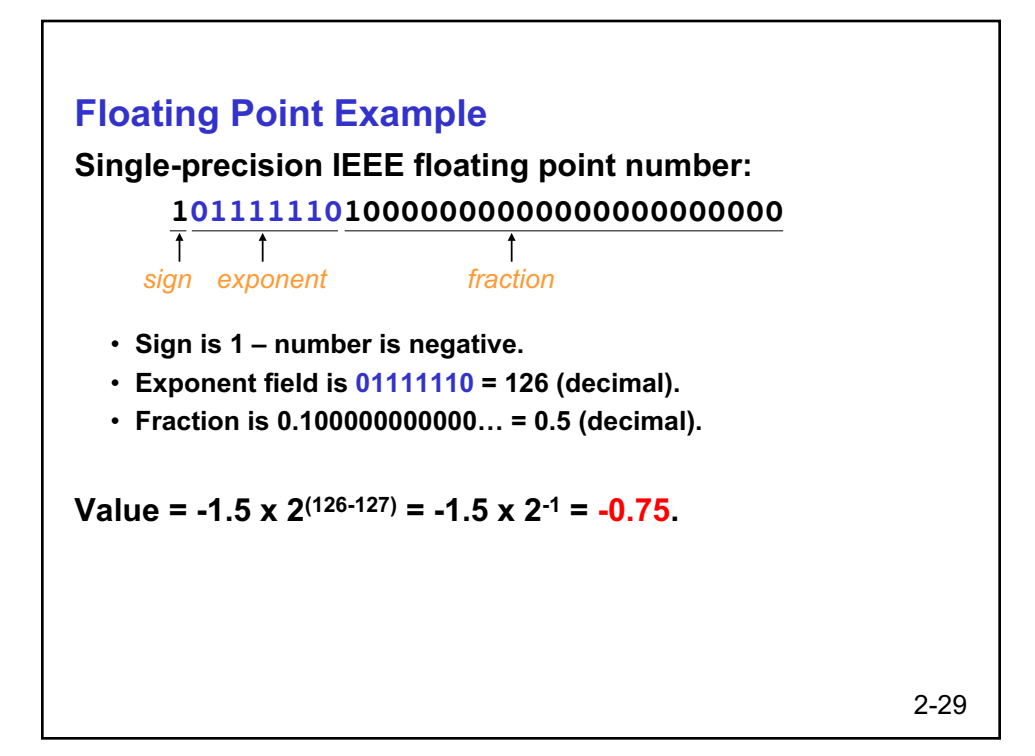

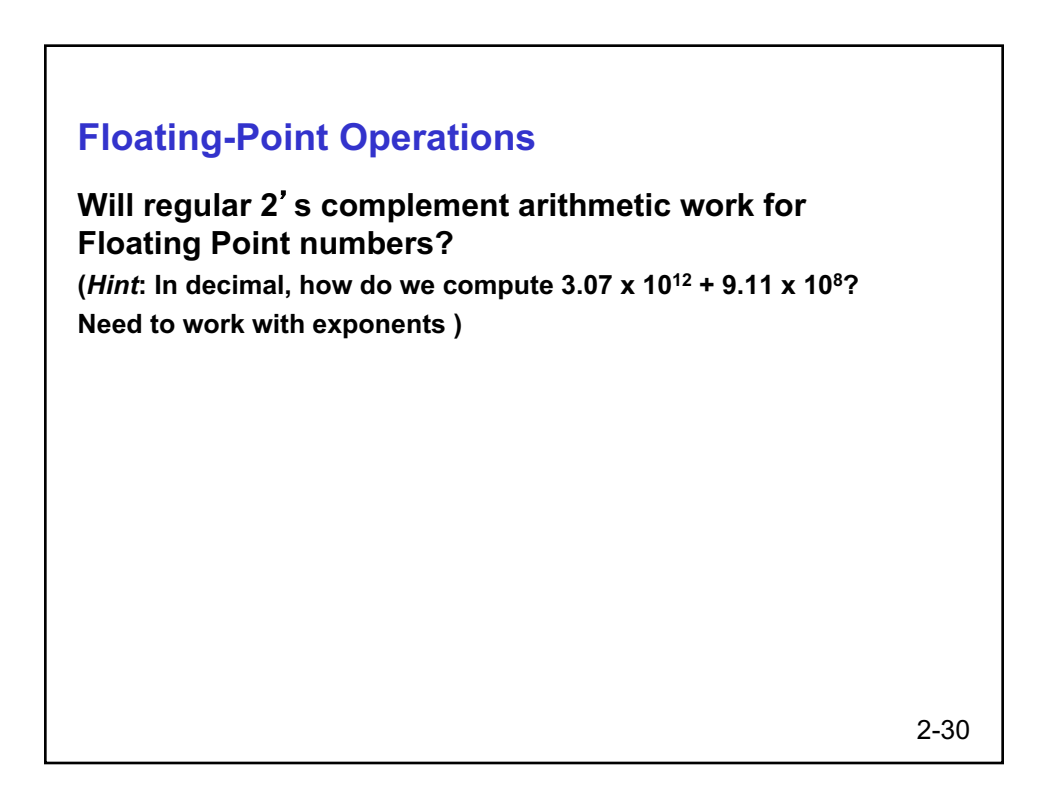

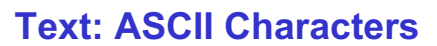

**ASCII: Maps 128 characters to 7-bit code.** • **both printable and non-printable (ESC, DEL, …) characters**

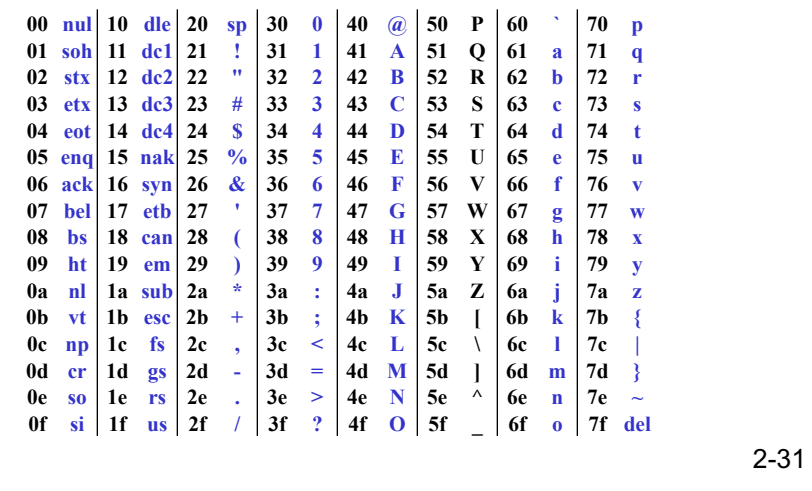

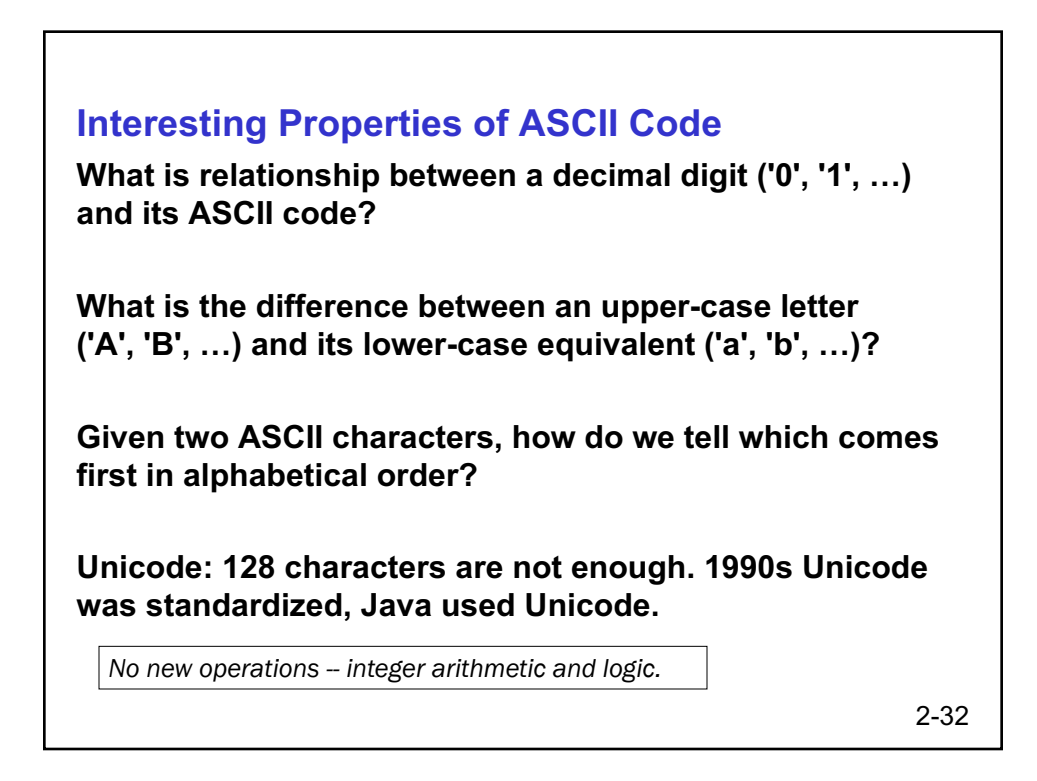

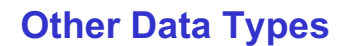

#### **Text strings**

- **sequence of characters, terminated with NULL (0)**
- **typically, no hardware support**

#### **Image**

- **array of pixels**
	- Ø**monochrome: one bit (1/0 = black/white)**
	- Ø**color: red, green, blue (RGB) components (e.g., 8 bits each)**
	- Ø**other properties: transparency**
- **hardware support:**
	- Ø**typically none, in general-purpose processors**
	- Ø**MMX -- multiple 8-bit operations on 32-bit word**

#### **Sound**

• **sequence of fixed-point numbers**

2-33

## **LC-3 Data Types**

**Some data types are supported directly by the instruction set architecture.**

**For LC-3, there is only one hardware-supported data type:**

- **16-bit 2**'**s complement signed integer**
- **Operations: ADD, AND, NOT**

**Other data types are supported by interpreting 16-bit values as logical, text, fixed-point, etc., in the software that we write.**

2-34